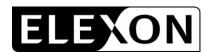

# CP1341 Attachment – Proposed redlined changes to BSCP520 'Unmetered Supplies Registered in SMRS' version 17.1

CP1341 proposes changes to BSCP520 sections 1.2.5, 1.3.1, 1.7.2, 3.1, 3.2, 3.3.1, 3.11 and 3.12, and introduces a new section 4.3. We have redlined these changes against version 17.1 of the BSCP, which includes approved changes for CP1267 which will be implemented in the November 2010 Release.

[Sections 1.1-1.2.4 are unchanged]

#### 1.2.5 Approval of Categories of Apparatus, Charge Codes and Switch Regimes

The Panel, or its nominated representatives, approve additions or alterations to the categories of Apparatus, Charge Codes and their associated load rating (and dimming level load rating if applicable), and the Switch Regimes and Valid Dimming Combinations in respect of static dimming equipment. Proposals for approval, and for load research (regarding associated load ratings and/or dimming level load rating) to be initiated, will be recommended by the Balancing and Settlement Code Company (BSCCo) to the Panel for approval. The Panel, or its nominated representatives, may request that the Unmetered Supplies User Group (UMSUG) meets from time to time to discuss issues relating to profiles, TSRs, SSC, EACs, Equivalent Meters, protocols and general UMS issues.

BSCCo will be responsible for constructing Charge Codes, switching regimes, <u>defining Valid</u> <u>Dimming Combinations</u> and the notification of Panel decisions.

[Sections 1.2.6-1.7.1 are unchanged]

#### 1.7.2 Definitions

Full definitions of the above acronyms and other defined terms used in this BSCP are, where appropriate, included in the Code. For clarification, definitions are provided below for terms specifically associated with UMS:-

- "Apparatus" means all equipment in which electrical conductors are used, supported or of which they may form part;
- "Applicant" means a person applying to the BSCCo for a Charge Code, Switch Regime code or for Equivalent Meter approval;
- "Astronomical Almanac" means the Astronomical Almanac published annually by the Stationery Office or other suitable publication;

- "Central Management System" means a system that is able to dynamically control and manage the electrical load used by Apparatus registered as an Unmetered Supply;
- "Charge Code" means a 13 digit numeric code assigned to unmetered Apparatus that specifies the associated circuit watts and other technical information for the Apparatus.
- "Dawn" means 30 minutes before Sunrise;
- "Dusk" means 30 minutes after Sunset;
- "Equivalent Meter" means the hardware and software as defined in Section 1.2.6;
- "Equivalent Meter UMS" means HH Unmetered Supplies;
- "Invalid Dimming Combination" means a combination of Switch Regimes and Charge Codes that has not been approved for use in association with multi-level static dimming devices.
- "MA System" means the software and hardware operated by the Meter Administrator and used to calculate half hourly consumption;
- "PECU array" means the hardware described in Appendix 4.5;
- "Percentage Dimming Level" means the percentage of its full load circuit loading (watts) at which the Apparatus is operating;
- "Sub-Meter" means that within an Equivalent Meter there is more than one PECU array or more than one summary inventory associated with an MSID;
- "Summary Inventory" means a summarised version (prepared and/or agreed by the UMSO) of the detailed inventory provided to the UMSO by the Customer including the CMS Control File (as described in 4.5.2.3) where appropriate;
- "Sunrise" means the time when the sun's apparent disc is below and tangential to the horizon at sea level and to the east of the observer:
- "Sunset" means the time when the sun's apparent disc is below and tangential to the horizon at sea level and to the west of the observer;
- "Switch Regime" means a 3 digit numeric code assigned to unmetered Apparatus that specifies the switching times and other technical information for the Apparatus;
- "Temporary Code" means a temporary 13 digit numeric code assigned to unmetered Apparatus that specifies the associated circuit watts and other technical information for the Apparatus and has been issued by the UMSUG chair for use, prior to formal approval from the Panel.
- "Valid Dimming Combination" means an approved combination of Switch Regimes and Charge Codes for use in association with multi-level static dimming devices.

[Section 2 is unchanged]

## 3. Interface and Timetable Information

# 3.1 Establishment of a New UMS Inventory<sup>1</sup>

| REF.  | WHEN   | ACTION                                                                                                    | FROM  | то        | INFORMATION REQUIRED                                                        | METHOD                                                        |
|-------|--------|----------------------------------------------------------------------------------------------------|-------|-----------|-----------------------------------------------------------------------------|---------------------------------------------------------------|
| 3.1.1 |        | Agree that the application for UMS meets the requirements of Section 1.1 and receive and agree the inventory of Apparatus from the Customer. | UMSO. | Customer. | Signed UMS Connection Agreement.<br>Customer's Approved Detailed Inventory. | Paper, fax or electronic media, as agreed.                    |
| 3.1.2 |        | Is UMS to be traded HH? If so, proceed to 3.1.3.  If UMS not HH, proceed to 3.1.17.                                                          | UMSO. |           | Notification received from Supplier or Customer.                            | Internal Process.                                             |
| 3.1.3 | If HH. | UMSO request new MSID.                                                                                                    | UMSO. | SMRA.     | P0171 Request Creation of UMS<br>Skeleton SMRS Record.                      | Paper, fax or electronic media, as agreed.                    |
| 3.1.4 |        | SMRA Allocate MSID per UMS Certificate.                                                                                                    | SMRA. |           |                                                                             | Internal Process                                              |
| 3.1.5 |        | Create skeleton, record details of MSID in accordance with BSCP501.  Send MSID(s) to UMSO.                                                   | SMRA. | UMSO.     | P0171 Request Creation of UMS<br>Skeleton SMRS Record.                      | Internal Process.  Paper, fax or electronic media, as agreed. |

<sup>1</sup> This process shall be followed where a new additional inventory is provided by the Customer.

| REF.   | WHEN                                  | ACTION                                                                                                    | FROM      | то                     | INFORMATION REQUIRED                                        | METHOD                                                        |
|--------|---------------------------------------|----------------------------------------------------------------------------------------------------|-----------|------------------------|-------------------------------------------------------------|---------------------------------------------------------------|
| 3.1.6  |                                       | Complete UMS Certificate. Issue to Customer. Issue to Supplier, if appointed by the Customer earlier on in the process                                        | UMSO.     | Customer,<br>Supplier. | P0170 HH Unmetered Supply Certificate.                      | Internal Process.  Paper, fax or electronic media, as agreed. |
| 3.1.7  | On Customer<br>or Supplier<br>request | Request from the UMSO the type of EM and the location, if any, of the PECU array(s) and other factors relevant to the PECU Array Siting Procedure in 4.5.1.1. | MA        | UMSO.                  | P0176 Request for EM Details.                               | Paper, fax or<br>electronic media, as<br>agreed.              |
| 3.1.8  | Within 5 WD of 3.1.                   | Agree the type of EM and the location, if any, of the PECU array(s) in accordance with the provision of the PECU Array Siting procedures in 4.5.1.1.          | UMSO.     | Supplier.              |                                                             | Paper, fax or<br>electronic media, as<br>agreed.              |
|        |                                       | Provide latitude and longitude information to Supplier and MA.                                                                                                |           | Supplier,<br>MA.       | P0068 UMS EM Technical Details.                             |                                                               |
| 3.1.9  |                                       | Send Supplier and registration details to SMRA.                                                                                                    | Supplier. | SMRA.                  | D0055 Registration of Supplier to Specified Metering Point. | Electronic or other agreed method.                            |
| 3.1.10 |                                       | Record details for MSID in accordance with BSCP501.                                                                                                    | SMRA.     |                        |                                                             | Internal Process.                                             |

| REF.   | WHEN                                                                                                 | ACTION                                                                       | FROM      | то    | INFORMATION REQUIRED                                                                      | METHOD                                     |
|--------|----------------------------------------------------------------------------------------------------|------------------------------------------------------------------------------|-----------|-------|-------------------------------------------------------------------------------------------|--------------------------------------------|
| 3.1.11 |                                                                                                    | Send appointment details and additionally EM details to relevant recipients. | Supplier. | MA.   | D0155 Notification of new Meter<br>Operator or Data Collector Appointment<br>and Terms.   | Electronic or other agreed method.         |
|        |                                                                                                    |                                                                              |           | HHDC. | D0148 Notification of Change to Other Parties.                                            |                                            |
|        |                                                                                                    |                                                                              |           |       | D0155 Notification of new Meter<br>Operator or Data Collector Appointment<br>and Terms.   |                                            |
|        |                                                                                                    |                                                                              |           | HHDA. | D0148 Notification of Change to Other Parties.                                            |                                            |
|        |                                                                                                    |                                                                              |           |       | D0153 Notification of Data Aggregator Appointment and Terms.                              |                                            |
| 3.1.12 | Within 5 WD following 3.1.11.                                                                        | Send Summary Inventory details to MA.                                        | UMSO.     | MA.   | P0064 Summary Inventory (for Half Hourly Trading) and/or CMS Control File as appropriate. | Paper, fax or electronic media, as agreed. |
| 3.1.13 | Within 5 WD<br>validate<br>Summary<br>Inventory<br>against OID. If<br>inventory fails<br>validation. | Reject Summary Inventory and await new Summary Inventory.                    | MA.       | UMSO. | List of invalid codes and/or Invalid Dimming Combinations.                                | Electronic or other agreed method.         |

| REF.   | WHEN                                                              | ACTION                                                                                                 | FROM  | то                    | INFORMATION REQUIRED                                                                           | METHOD                                     |
|--------|-------------------------------------------------------------------|----------------------------------------------------------------------------------------------------|-------|-----------------------|------------------------------------------------------------------------------------------------|--------------------------------------------|
| 3.1.14 | If Summary<br>Inventory<br>passes                                 | Input into EM and send copy of Summary Inventory extracted from the MA System to UMSO and to Customer. | MA.   | UMSO,<br>Customer.    | P0064 Summary Inventory (for Half Hourly Trading).                                             | Internal Process.                          |
|        | validation.                                                       |                                                                                                    |       |                       |                                                                                                | Paper, fax or electronic media, as agreed. |
| 3.1.15 | If unable to send HH data                                         | Inform the Supplier of an EM fault (as set out in 3.14.1).                                             | MA.   | Supplier.             |                                                                                                | Electronic or other agreed method.         |
|        | before SSD.                                                       |                                                                                                    |       | HHDC.                 |                                                                                                |                                            |
| 3.1.16 | Prior to SSD<br>or Energisation<br>Date<br>whichever is<br>later. | Liaise with HHDC to ensure data from EM can be processed.                                              | MA.   | HHDC.                 | D0003 Half Hourly Advances or Section 4.5.4 EM Output File <sup>2</sup> (trial data see 3.15). | Electronic or other agreed method.         |
| 3.1.17 | After 3.1.2 for NHH.                                              | Request new MSID per SSC.                                                                              | UMSO. | SMRA.                 | P0171 Request Creation of UMS<br>Skeleton SMRS Record.                                         | Paper, fax or electronic media, as agreed. |
| 3.1.18 |                                                                   | Allocate MSIDs per SSC per UMS Certificate.                                                            | SMRA. |                       |                                                                                                | Internal Process.                          |
|        |                                                                   | Create skeleton record details of MSIDs in accordance with BSCP501.                                    |       |                       |                                                                                                |                                            |
| 3.1.19 |                                                                   | Calculate EACs, complete UMS Certificate.                                                              | UMSO. |                       |                                                                                                | Internal Process.                          |
|        |                                                                   | Issue UMS Certificate to Customer and Supplier if appointed earlier on in the process.                 |       | Customer,<br>Supplier | P0207 NHH Unmetered Supply Certificate.                                                        | Paper, fax or electronic media, as agreed. |

<sup>&</sup>lt;sup>2</sup> The EM Output file can only be used if a secure method of data transfer has been agreed between the MA and the HHDC<sub>2.5</sub>

| REF.   | WHEN                 | ACTION                                                               | FROM      | то                  | INFORMATION REQUIRED                                                                                                    | METHOD                             |
|--------|----------------------|----------------------------------------------------------------------|-----------|---------------------|----------------------------------------------------------------------------------------------------|------------------------------------|
| 3.1.20 |                      | Send Supplier and registration details to SMRA for all listed MSIDs. | Supplier. | SMRA.               | D0055 Registration of Supplier to Specified Metering Point.                                                                                                    |                                    |
| 3.1.21 |                      | Record details for all of the MSIDs in accordance with BSCP501.      | SMRA.     |                     |                                                                                                    | Internal Process.                  |
| 3.1.22 |                      | Send appointment details.                                            | Supplier. | NHHDC.              | D0148 Notification of Change to Other Parties. D0155 Notification of new Meter Operator or Data Collector Appointment and Terms. D0153 Notification of Data Aggregator Appointment and Terms. | Electronic or other agreed method. |
| 3.1.23 |                      | Send split EAC, Profile Class and SSC details for each MSID.         | UMSO.     | Supplier,<br>NHHDC. | D0052 Affirmation of Metering System Settlement Details.                                                                                                    | Electronic or other agreed method. |
| 3.1.24 | On receipt of D0052. | Validate D0052.                                                      | NHHDC     |                     | In accordance with BSCP504 Non-Half<br>Hourly Data Collection.                                                                                                    | Internal Process.                  |
| 3.1.25 | If D0052 is invalid. | Send notification of invalid Metering System Settlement details.     | NHHDC     | UMSO,<br>Supplier   | D0310 Notification of Failure to Load or<br>Receive Metering System Settlement<br>Details.                                                                                                    | Electronic or other agreed method. |

## 3.2 Amendment to Inventory

| REF.  | WHEN                                                                                                    | ACTION                                                                                                    | FROM      | то        | INFORMATION REQUIRED                                                                      | METHOD                                           |
|-------|----------------------------------------------------------------------------------------------------|----------------------------------------------------------------------------------------------------|-----------|-----------|-------------------------------------------------------------------------------------------|--------------------------------------------------|
| 3.2.1 | When change(s) to Unmetered apparatus.                                                                      | Send proposed revised detailed inventory to UMS.                                                                                                    | Customer. | UMSO.     | Customer's proposed revised detailed inventory.                                           | Paper, fax or<br>electronic media, as<br>agreed. |
| 3.2.2 |                                                                                                    | Ensure revision to the inventory of Apparatus meets the requirements of Section 1.1 and also agree the revised inventory of Apparatus with Customer. | UMSO.     | Customer. | Customer's Approved Detailed Inventory with agreed EFD.                                   | Paper, fax or<br>electronic media, as<br>agreed. |
| 3.2.3 | If HH following 3.2.2, when UMSO has agreed amendment to Summary Inventory with Customer, then within 5 WD. | Send revised Summary Inventory details to MA.                                                                                                    | UMSO.     | MA.       | P0064 Summary Inventory (for Half Hourly Trading) and/or CMS Control File as appropriate. | Paper, fax or electronic media, as agreed.       |

| REF.  | WHEN                                                                                                    | ACTION                                                                                                    | FROM  | то                 | INFORMATION REQUIRED                                                                      | METHOD                                                        |
|-------|----------------------------------------------------------------------------------------------------|----------------------------------------------------------------------------------------------------|-------|--------------------|-------------------------------------------------------------------------------------------|---------------------------------------------------------------|
| 3.2.4 | If items exist in the updated summary inventory for which no data on load and switching times have been defined. | Reject updated summary inventory, listing invalid codes and/or Invalid Dimming Combinations to the UMSO and continue to use or re-apply previous inventory. | MA.   | UMSO.              | List of invalid codes and/or Invalid Dimming Combinations.                                | Electronic or other agreed method.                            |
| 3.2.5 | Within 5<br>WD of<br>receipt or by<br>the EFD.                                                                   | Input and send copy of Summary Inventory extracted from the MA System to UMSO and Customer.                                                                 | MA.   | UMSO,<br>Customer. | P0064 Summary Inventory (for Half Hourly Trading) and/or CMS Control File as appropriate. | Internal Process.  Paper, fax or electronic media, as agreed. |
| 3.2.6 | After 3.2.2 for NHH.                                                                                             | If required request additional MSID(s) per SSC.                                                                                                    | UMSO. | SMRA.              | P0171 Request Creation of UMS Skeleton SMRS Record.                                       | Paper, fax or electronic media, as agreed.                    |
| 3.2.7 |                                                                                                    | Where appropriate allocate additional MSID(s) per SSC.  Create skeleton record details of MSID(s) in accordance with BSCP501.                               | SMRA. |                    |                                                                                           | Internal Process.                                             |
| 3.2.8 |                                                                                                    | Send MSID(s) to UMSO.                                                                                                    | SMRA. | UMSO.              | P0171 Request Creation of UMS<br>Skeleton SMRS Record.                                    | Paper, fax or electronic media, as agreed.                    |

| REF.   | WHEN                 | ACTION                                                                                                    | FROM      | то                     | INFORMATION REQUIRED                                                                                                    | METHOD                                           |
|--------|----------------------|----------------------------------------------------------------------------------------------------|-----------|------------------------|----------------------------------------------------------------------------------------------------|--------------------------------------------------|
| 3.2.9  |                      | Calculate revised EACs. Complete UMS<br>Certificate. Issue to Customer and Supplier.                                                                                                    | UMSO.     | Customer,<br>Supplier. | See Appendix 4.4. P0207 NHH Unmetered Supply Certificate                                                                                                    | Paper, fax or<br>electronic media, as<br>agreed. |
| 3.2.10 |                      | As required, for any MSID(s) with zero EACs follow de-energisation and Disconnection process as set out in (3.7) and (3.8) respectively.  Send to SMRA for any additional listed MSIDs. | Supplier. | SMRA.                  | D0055 Registration of Supplier to Specified Metering Point.                                                                                                    |                                                  |
| 3.2.11 |                      | Record details in accordance with BSCP501.                                                                                                    | SMRA.     |                        |                                                                                                    | Internal Process.                                |
| 3.2.12 |                      | Where appropriate, send appointment details.                                                                                                    | Supplier. | NHHDC.                 | D0148 Notification of Change to Other Parties.  D0155 Notification of new Meter Operator or Data Collector Appointment and Terms.  D0153 Notification of Data Aggregator | Electronic or other agreed method.               |
|        |                      |                                                                                                    |           | NHHDA.                 | Appointment and Terms.                                                                                                    |                                                  |
| 3.2.13 |                      | Send revised split EAC, Profile Class and SSC details for each MSID.                                                                                                    | UMSO.     | Supplier,<br>NHHDC.    | D0052 Affirmation of Metering System Settlement Details.                                                                                                    | Electronic or other agreed method.               |
| 3.2.14 | On receipt of D0052. | Validate D0052.                                                                                                    | NHHDC     |                        | In accordance with BSCP504 Non-Half Hourly Data Collection.                                                                                                    | Internal Process.                                |

| REF.   | WHEN                 | ACTION                                                           | FROM  | то                | INFORMATION REQUIRED                                                                       | METHOD                             |
|--------|----------------------|------------------------------------------------------------------|-------|-------------------|--------------------------------------------------------------------------------------------|------------------------------------|
| 3.2.15 | If D0052 is invalid. | Send notification of invalid Metering System Settlement details. | NHHDC | UMSO,<br>Supplier | D0310 Notification of Failure to Load or<br>Receive Metering System Settlement<br>Details. | Electronic or other agreed method. |

# 3.3 Change of Supplier

## 3.3.1 Half Hourly Trading

| REF.    | WHEN           | ACTION                                                                      | FROM          | то           | INFORMATION<br>REQUIRED                                                                                                    | метнор                                           |
|---------|----------------|-----------------------------------------------------------------------------|---------------|--------------|----------------------------------------------------------------------------------------------------|--------------------------------------------------|
| 3.3.1.1 | By SSD – 1 WD. | Establish with the UMSO that the UMS meets the requirements of Section 1.1. | New Supplier. | UMSO.        | UMS Connection Details.                                                                                                    | Paper, fax or<br>electronic media,<br>as agreed. |
| 3.3.1.2 |                | Send agreed UMS Certificate                                                 | UMSO          | New Supplier | P0170 HH Unmetered Supply Certificate.                                                                                                    | Electronic or other agreed method.               |
| 3.3.1.3 |                | Send Supplier and registration details to SMRA for all listed MSIDs.        | New Supplier. | SMRA.        | D0055 Registration of Supplier to Specified Metering Point.                                                                                                    | Electronic or other agreed method.               |
| 3.3.1.4 |                | Send appointment details to relevant recipients.                            | Supplier.     | HHDA.        | D0148 Notification of Change to Other Parties.  D0155 Notification of New Meter Operator or Data Collector Appointment and Terms. D0153 Notification of Data Aggregator Appointment and Terms. D0155 Notification of New Meter Operator or Data Collector Appointment and Terms. D0148 Notification of Change to Other Parties. | Electronic or other agreed method.               |
|         |                |                                                                             |               | MA.          |                                                                                                    |                                                  |

| REF.     | WHEN      | ACTION                                                                                                    | FROM          | то                          | INFORMATION<br>REQUIRED                                                                   | METHOD                                                      |
|----------|-----------|----------------------------------------------------------------------------------------------------|---------------|-----------------------------|-------------------------------------------------------------------------------------------|-------------------------------------------------------------|
| 3.3.1.5  |           | Agree the type of EM and the location, if any, of the PECU array(s) in accordance with the provision of the PECU Array siting procedures in 4.5.1.1. | UMSO.         | Supplier,<br>MA.            | P0068 UMS EM Technical Details.                                                           | Paper, fax or<br>electronic media,<br>as agreed.            |
|          |           | Provide latitude and longitude information to Supplier and MA.                                                                                       |               |                             |                                                                                           |                                                             |
| 3.3.1.6  | If New MA | See Sections 3.4.3 to 3.4.5                                                                                                    |               |                             |                                                                                           |                                                             |
| 3.3.1.7  | If New DC | See Sections 3.5.2 to 3.5.3                                                                                                    |               |                             |                                                                                           |                                                             |
| 3.3.1.8  |           | Send appointment termination details.                                                                                                    | Old Supplier. | Old MA. Old HHDC. Old HHDA. | D0151 Termination of<br>Appointment or Contract by<br>Supplier.                           | Electronic or other agreed method.                          |
| 3.3.1.9  |           | Send summary inventory details to MA. See Section 3.4.3                                                                                              | UMSO.         | MA.                         | P0064 Summary Inventory (for Half Hourly Trading) and/or CMS Control File as appropriate. | Paper, fax or<br>electronic media,<br>as agreed.            |
| 3.3.1.10 |           | Reject summary inventory, listing invalid codes and/or Invalid Dimming Combinations to the UMSO and continue to use or reapply previous inventory.   | MA.           | UMSO.                       | List of invalid codes and/or Invalid Dimming Combinations.                                | Internal Process Paper, fax or electronic media, as agreed. |

| REF.     | WHEN                                                                      | ACTION                                                                       | FROM    | то        | INFORMATION<br>REQUIRED                                                                                                    | METHOD                             |
|----------|---------------------------------------------------------------------------|------------------------------------------------------------------------------|---------|-----------|----------------------------------------------------------------------------------------------------|------------------------------------|
| 3.3.1.11 | If New MA, Prior<br>to SSD or<br>Energisation Date<br>whichever is later. | Liaise with HHDC to ensure data from EM can be processed.                    | MA.     | HHDC.     | P0068 UMS EM Technical Details. D0003 Half Hourly Advances <b>OR</b> Section 4.5.3 EM Output File <sup>2</sup> or trial data (see 3.15). | Electronic or other agreed method. |
| 3.3.1.12 | If concurrent with change of MA                                           | Liaise with old HHDC to ensure data from EM can be collected up to end date. | Old MA. | Old HHDC. | P0173 Confirmation of End<br>Readings Date.                                                                                              | Electronic or other agreed method. |

[Sections 3.3.2-3.10 are unchanged]

## 3.11 UMSO sends annual spreadsheet of all UMS EACs to Supplier

| REF    | WHEN                                               | ACTION                                                                                                    | FROM     | то       | INFORMATION REQUIRED                                         | метнор                                 |
|--------|----------------------------------------------------|----------------------------------------------------------------------------------------------------|----------|----------|--------------------------------------------------------------|----------------------------------------|
| 3.11.1 | By 10 WD before 30<br>June                         | Create and issue annual spreadsheet<br>containing all UMS EACs for each<br>MSID split by Settlement Register<br>(using the appropriate Average<br>Fraction of Yearly Consumption) | UMSO     | Supplier | P0218 Collated Supplier UMS<br>Registrations                 | Electronic or other method, as agreed. |
|        |                                                    | Send confirmation of annual spreadsheet being sent                                                                                                    | UMSO     | BSCCo.   |                                                              | Post / Fax / Email                     |
| 3.11.2 | Upon receipt of information detailed above.        | Compare EACs detailed in spreadsheet with latest EACs received from the Non Half Hourly Data Collector.                                                                           | Supplier |          |                                                              | Internal Process                       |
| 3.11.3 | Within 6 weeks of 3.11.2 if discrepancy identified | Instruct UMSO to resend correct EAC(s) to NHHDC.                                                                                                    | Supplier | UMSO     |                                                              | Post / Fax / Email                     |
|        |                                                    | If required, send correct EAC(s) to NHHDC                                                                                                    |          | NHHDC    | D0052 Affirmation of Settlement Details <sup>3</sup>         | Electronic or other method, as agreed  |
| 3.11.4 | Following request from Supplier                    | Resend correct EAC(s) to NHHDC.                                                                                                    | UMSO     | NHHDC    | D0052 Affirmation of Metering<br>System Details <sup>3</sup> | Electronic or other method, as agreed. |

\_

<sup>&</sup>lt;sup>3</sup> Where a D0052 Affirmation of Metering System Settlement Details, electronic or otherwise, is received from UMSO or Supplier for an Unmetered Supply, this value must be sent to the NHHDA on a D0019 Metering System EAC/AA Data for use in Settlement. The D0052 Affirmation of Metering System Settlement Details received from UMSO should be used in preference where available.

## 3.12 Approval of New Switch Regimes, and / or Charge Codes and/or Valid Dimming Combinations

| REF    | WHEN                                                                                          | ACTION                                                                                                    | FROM                   | то        | INFORMATION REQUIRED                                                                        | METHOD                                 |
|--------|-----------------------------------------------------------------------------------------------|----------------------------------------------------------------------------------------------------|------------------------|-----------|---------------------------------------------------------------------------------------------|----------------------------------------|
| 3.12.1 | When required                                                                                 | Receive application for a new Charge Code, and/or Switch Regime and/or Valid Dimming Combination.                                                                                                    | Applicant <sup>4</sup> | BSCCo     | Details of new apparatus, Switch Regime or dimming regime.                                  | Electronic or other method as agreed.  |
| 3.12.2 | Following 3.12.1, if more information is required                                             | Requests more testing evidence or additional information from  Aapplicant.                                                                                                    | BSCCo                  | Applicant | Details of information or evidence required.                                                | Electronic or other method as agreed.  |
| 3.12.3 | Following 3.12.1 or 3.12.2 (if required)                                                      | Construct Charge Codes, and/or Switch Regime and/or Valid Dimming Combination (seeking input from industry experts if required) Or Informs Applicant that a suitable Charge Code, and/or Switch Regime | BSCCo                  | Applicant | Details of new -apparatus, Switch Regime or dimming regime.  Notification and possible next | Internal Process.  Electronic or other |
|        |                                                                                               | and/or Valid Dimming Combination can-not be constructed and discuss next steps.                                                                                                    |                        |           | steps <u>.</u>                                                                              | method as agreed                       |
| 3.12.4 | Following 3.12.3 if Charge Codes.  Switch Regime and/or Valid Dimming Combination constructed | Raise and progress MDD change in accordance with BSCP509 in relation to proposed new Charge Code, Switch Regimes and/or Charge Codes Valid Dimming Combination.                                        | BSCCo                  |           | BSCP509 <u>.</u>                                                                            | Internal Process.                      |

<sup>&</sup>lt;sup>4</sup> Although Charge Codes are published via MDD, "Applicant" in this case does not relate to MDD authorised signatories.

| REF    | WHEN                                                | ACTION                                                                                                    | FROM  | то        | INFORMATION REQUIRED | METHOD                                |
|--------|-----------------------------------------------------|----------------------------------------------------------------------------------------------------|-------|-----------|----------------------|---------------------------------------|
| 3.12.5 | Following 3.12.4 if<br>Change to MDD is<br>approved | If MDD change approved, publish approved Charge Codes, and/or Switch Regimes and/or Valid Dimming Combination on BSC Website. | BSCCo |           | BSC Website.         | Internal Process.                     |
| 3.12.6 | Following 3.12.4 if change to MDD is not approved.  | Inform <u>aApplicant</u> of decision and discuss next steps.                                                                  | BSCCo | Applicant | SVG decision.        | Electronic or other method as agreed. |

[Sections 3.13-3.15 are unchanged]

### 4. Appendices

### 4.1 Categories of Unmetered Apparatus

Note that the categories of Unmetered Apparatus can be found in the OID and associated Charge Codes may be found on the <u>BSC Website</u> in the Operational Information Charge Code spreadsheet.

### 4.2 Switch Regimes

Note that the Switch Regime is described in the OID and a complete list may be found on the BSC Website in the Operational Information Switch Regime spreadsheet.

#### **4.3** Valid Dimming Combinations

Note that a Valid Dimming Combination is described in the OID and a complete list may be found on the BSC Website in the Operational Information Valid Dimming Combination spreadsheet.

[Sections 4.3-4.8 are unchanged]